To: INCITS Technical Committee T10 From: Kevin Butt Date: July 2, 2007 8:58 am Document: T10/07-290r0 — SSC-3: Protecting partially encrypted volumes

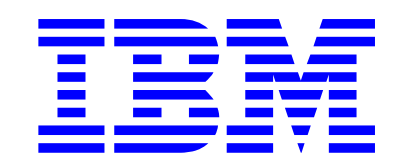

# **1. Revisions**

07-290r0: Initial revision (June 22, 2007 10:30 am) using SSC-3r03c as base.

## **2. Introduction**

IBM has had concerns raised by customers intending to use encryption about ensuring that a volume does not mix both encrypted data and unencrypted data. SSC-3 has made efforts to ensure that if a user wishes to mix encrypted data with unencrypted data the standard should allow it.

One method to alleviate the concern about having encrypted and unencrypted data on the same volume is to create a requirement that a volume must be entirely written unencrypted or entirely written encrypted. However, this is counter to the current standard and counter to the stated desires of many on the committee. We do not suggest this method because we see it as too restrictive.

An alternate and better method is to ensure that once a volume has encrypted data on it, that only application clients that understand encryption be allowed to append to that volume. This would alleviate concerns that legacy applications might corrupt volumes that are intended to be encrypted.

In practice, volumes are generally assigned to be members of a media pool that are assigned to a single application. If there are multiple applications in a shop, each application is assigned its own media pool so as to not contaminate or destroy data in use by a different application. This is a requirement since each ISV has different meta-data that is stores on each volume.

KEY:

Deleted Text

Added Text

Updates to added text

EDITOR'S NOTE: <Text>

Questions

. . .

### **3. Proposal**

**4.2.20 Data encryption**

#### **4.2.21 Data encryption overview**

**4.2.22 Accessing data on a volume containing encrypted data**

A volume may contain no encrypted blocks, all encrypted blocks, or a mixture of encrypted blocks and unencrypted blocks.

A device server that supports encryption should be capable of detecting when a mounted volume contains an encrypted block. The device server reports its capability of determining if a volume contains encrypted data through the CEDD\_C bit in the Data Encryption Algorithm descriptor (see [8.5.2.4](#page-2-0)). If the device server is capable of distinguishing if a mounted volume contains an encrypted block, it should support the the E\_SDEPR bit of the Device Configuration Extension mode page (see 8.3.8) being set to one.

If the E\_SDEPR bit of the Device Configuration Extension mode page is set to one, a command received on an I\_T nexus prior to receiving a Security Protocol Out command setting the data encryption parameters that will be used for that I\_T nexus after the release of the resources used to save a set of data encryption parameters for that I\_T nexus shall cause the device server to terminate the command with CHECK CONDITION status, with the sense key set to DATA PRO-TECT, and the additional sense code set to ENCRYPTION PARAMETERS NOT USEABLE and establish the logical position at the BOP side of the encrypted block if that command would cause:

- a) a block to be read;
- b) a block to be verified; or
- c) at a beginning location that is not BOP:
	- A) an erase of a logical object; or
	- B) a write of a logical object; or

EDITOR'S NOTE: This effectively is a psuedo write protect for appends but not for an overwrite from BOP. At least until the SPOUT command. Note that a logical object includes filemarks.

#### **4.2.23 Encrypting data on the medium**

EDITOR'S NOTE: No changes other than new paragraph number

#### <span id="page-2-1"></span>**8.3.8 Device Configuration Extension mode page**

The Device Configuration Extension mode page (see table 89), a subpage of the Device Configuration mode page (see 8.3.3), provides control of the SCSI features specific to sequential-access devices. If a device server supports the Device Configuration Extension mode page, the device server shall provide access to the mode page using the shared mode page policy (see SPC-4).

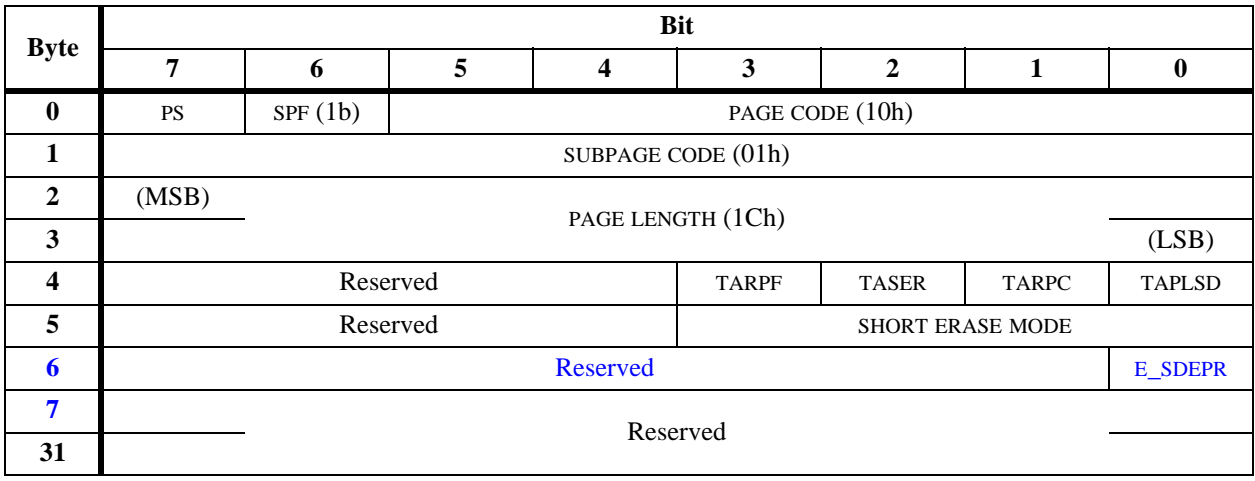

#### **TABLE 89. Device Configuration Extension mode page**

The enable set data encryption parameters required (E\_SDEPR) bit set to one indicates that the SDEPR bit of the Data Encryption Capabilities page shall be used. An E\_SDEPR bit set to zero indicates that the SDEPR bit of the Data Encryption Capabilities page shall not be used.

### <span id="page-2-0"></span>*8.5.2.4 Data Encryption Capabilities page*

- . .
- 

. .

.

- 
- .
- 
- - - -
- -

. . .

| <b>Byte</b>             | <b>Bit</b>                                               |                                                   |         |         |                         |                |              |              |
|-------------------------|----------------------------------------------------------|---------------------------------------------------|---------|---------|-------------------------|----------------|--------------|--------------|
|                         | 7                                                        | 6                                                 | 5       | 4       | $\overline{\mathbf{3}}$ | $\overline{2}$ | $\mathbf{1}$ | $\bf{0}$     |
| $\boldsymbol{0}$        | <b>ALGORITHM INDEX</b>                                   |                                                   |         |         |                         |                |              |              |
| 1                       | Reserved                                                 |                                                   |         |         |                         |                |              |              |
| $\overline{2}$          | (MSB)<br>DESCRIPTOR LENGTH (20)                          |                                                   |         |         |                         |                |              |              |
| 3                       |                                                          |                                                   |         |         |                         |                |              | (LSB)        |
| $\overline{\mathbf{4}}$ | <b>AVFMV</b>                                             | SDK_C                                             | $MAC_C$ | $DED_C$ | DECRYPT_C               |                | ENCRYPT_C    |              |
| 5                       |                                                          | Reserved                                          |         | NONCE_C | Reserved                |                | <b>UKADF</b> | <b>AKADF</b> |
| 6                       | (MSB)                                                    | MAXIMUM UNAUTHENTICATED KEY-ASSOCIATED DATA BYTES |         |         |                         |                |              |              |
| 7                       |                                                          |                                                   |         |         |                         |                |              | (LSB)        |
| 8                       | (MSB)<br>MAXIMUM AUTHENTICATED KEY-ASSOCIATED DATA BYTES |                                                   |         |         |                         |                |              |              |
| 9                       |                                                          |                                                   |         |         |                         |                |              | (LSB)        |
| 10                      | (MSB)                                                    |                                                   |         |         |                         |                |              |              |
| 11                      | <b>KEY SIZE</b>                                          |                                                   |         |         |                         |                |              | (LSB)        |
| 12                      | <b>Reserved</b><br><b>VCED</b>                           |                                                   |         |         |                         |                | <b>SDEPR</b> | CEDD_C       |
| 13                      | (MSB)                                                    |                                                   |         |         |                         |                |              |              |
| 19                      | Reserved                                                 |                                                   |         |         |                         |                |              | (LSB)        |
| 20                      | (MSB)                                                    | SECURITY ALGORITHM CODE                           |         |         |                         |                |              |              |
| 23                      |                                                          |                                                   |         |         |                         |                |              | (LSB)        |

**TABLE 99. Data Encryption Algorithm descriptor**

The A-KAD Fixed (AKADF) bit shall be set to one if the device server requires the length of A-KAD in the parameter data for a SECURITY PROTOCOL OUT command to equal the value in the MAXIMUM AUTHENTICATED KEY-ASSOCIATED BYTES field. If the AKADF bit is set to one, then the MAXIMUM AUTHENTICATED KEY-ASSOCIATED BYTES field shall contain a non-zero value. If the AKADF bit is set to zero and the value in the MAXIMUM AUTHENTICATED KEY-ASSOCIATED BYTES field is non-zero, then the length of the A-KAD, if present in the parameter data for a SECURITY PROTOCOL OUT command, shall be a value between one and the value in the MAXIMUM AUTHENTICATED KEY-ASSOCIATED BYTES field.

The contains encrypted data detection capable (CEDD\_C) bit shall be set to one if the device server is capable of detecting that a volume contains encrypted data when the volume is mounted. The CEDD\_C bit shall be set to zero if the device server is not capable of distinguishing that a volume contains encrypted data when the volume is mounted. If the capability of detecting that a volume contains encrypted data is format specific and a volume is mounted, the CEDD\_C bit shall be set

. . .

based on the current format of the medium. If no volume is mounted, the CEDD\_C bit shall be set to one if the device server is capable of detecting that a volume contains encrypted data in any format that the device server supports.

If the E\_SDEPR bit of the Device Configuration Extension mode page (see [8.3.8](#page-2-1)) is set to one, the set data encryption parameters required (SDEPR) bit shall be set to one for each I\_T nexus after the release of the resources used to save a set of data encryption parameters. The SDEPR bit for an I\_T nexus shall be set to zero when:

- a) the data encryption scope for that I\_T nexus is set to LOCAL;
- b) the data encryption scope for any I\_T nexus is set to ALL I\_T NEXUS;
- c) the device server successfully completes the processing of Set Data Encryption page with a scope value of ALL I\_T NEXUS from that I\_T nexus; or
- d) the E\_SDEPR bit of the Device Configuration Extension mode page is set to zero.

The volume contains encrypted data (VCED) bit shall be set to one when a volume is loaded that contains encrypted data. The VCED bit shall be set to zero if the mounted volume does not contain any encrypted data. The VCED bit shall be set to zero if there is no mounted volume or if the device server is not capable of detecting if a mounted volume contains any encrypted data.

The MAXIMUM UNAUTHENTICATED KEY-ASSOCIATED DATA BYTES field indicates the maximum size of the unauthenticated key-associated data (see 4.2.20.11) that the device server can support for this algorithm.